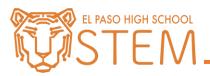

Click here to view Servo documentation.

- 1. Set the servo to 0 degrees;
  - a. Turn on the LED for three (3) seconds;
  - b. Wait two (2) seconds;
  - c. Set the servo to 120 degrees;
  - d. Wait two (2) seconds;
  - e. Set the servo to 60 degrees;
  - f. Wait one (1) second;
  - g. Set the servo back to 0 degrees.
  - h. End the program.
- 2. Set the servo to 0 degrees;
  - a. Flash the LED two (2) times for half (.5) a second each.
  - b. Set the servo to 60 degrees;
  - c. Turn on the flashlight at full brightness for two (2) seconds;
  - d. Turn off the flashlight;
  - e. Set the servo to 120 degrees;
  - f. Flash the LED three (3) times for one (1) second each;
  - g. Set the servo to 60 degrees;
  - h. Run the right motor at half (.5) speed for two (2) seconds;
  - i. Stop all motors;
  - j. End the program.